### 30 ноября 2016 г.

### ЦИКЛЫ

### Обобщение понятия цикла

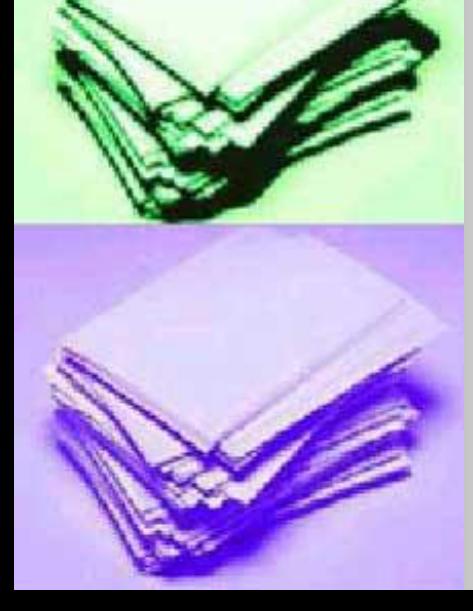

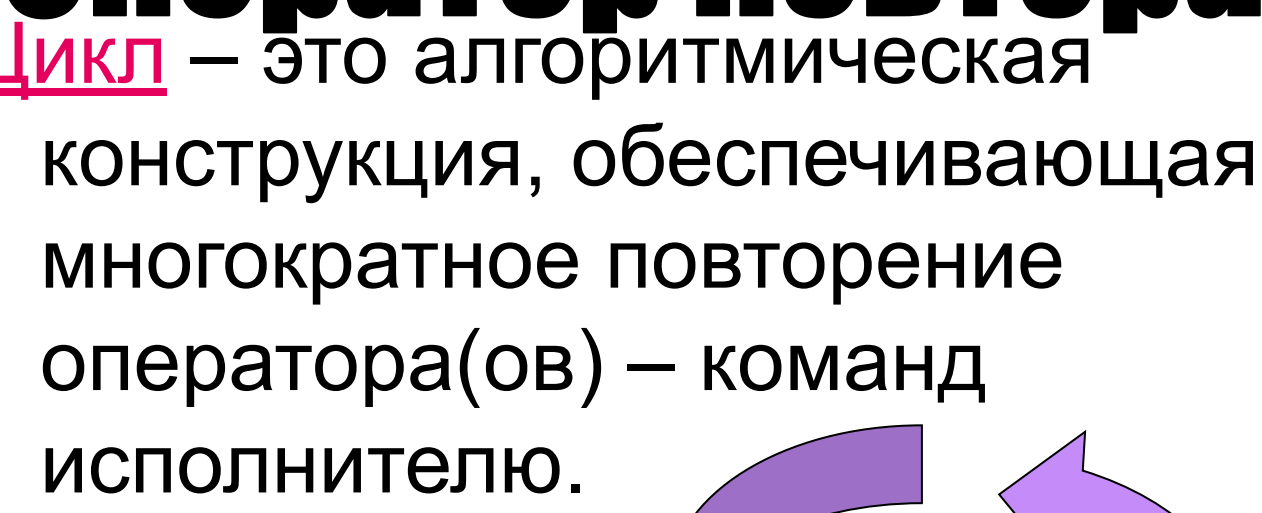

**• Что такое цикл?** Цикл – это алгоритмическая

Основные вопросы:

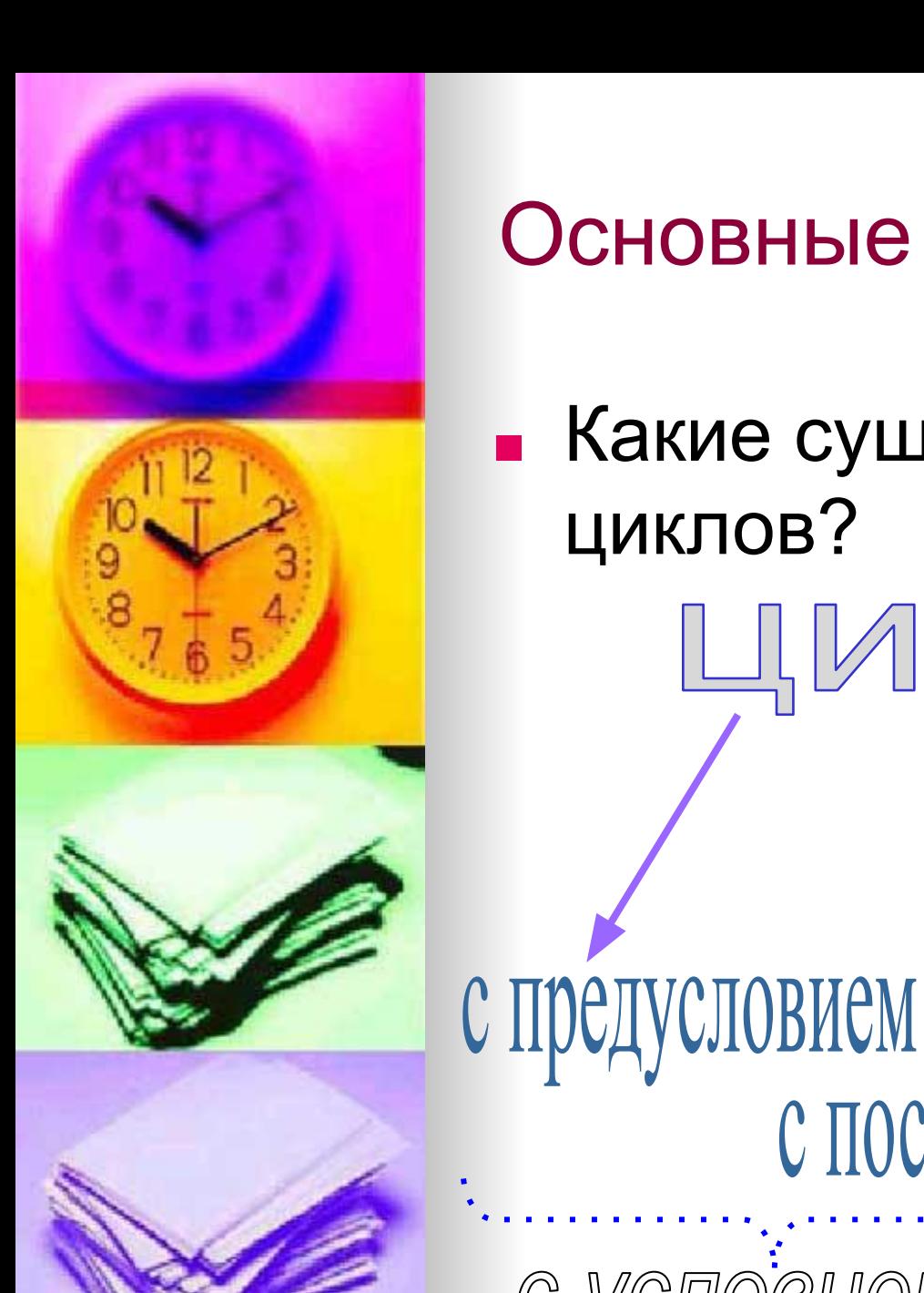

### Основные вопросы:

Какие существуют виды циклов?

С ПОСТУСЛОВИЕМ

ИКЛЬІ

с параметром

с условием!

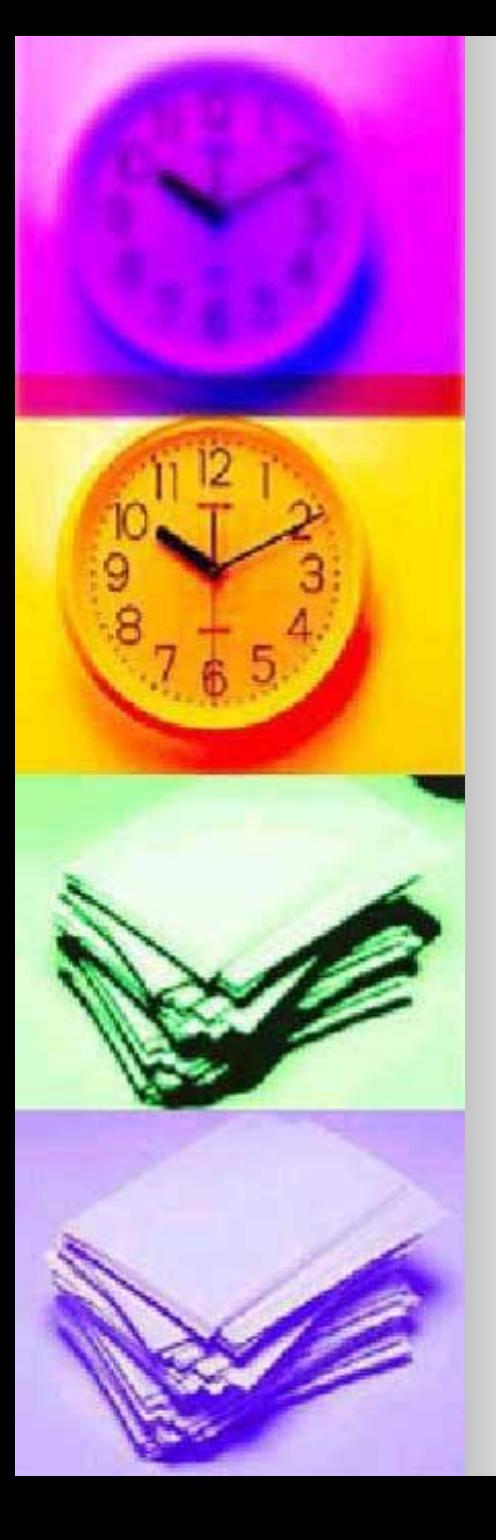

ЦИКЛЫ с условием

• Что такое условие?

Условие - это некоторое утверждение, которое обязательно принимает одно из значений: а) истина б) ложь.

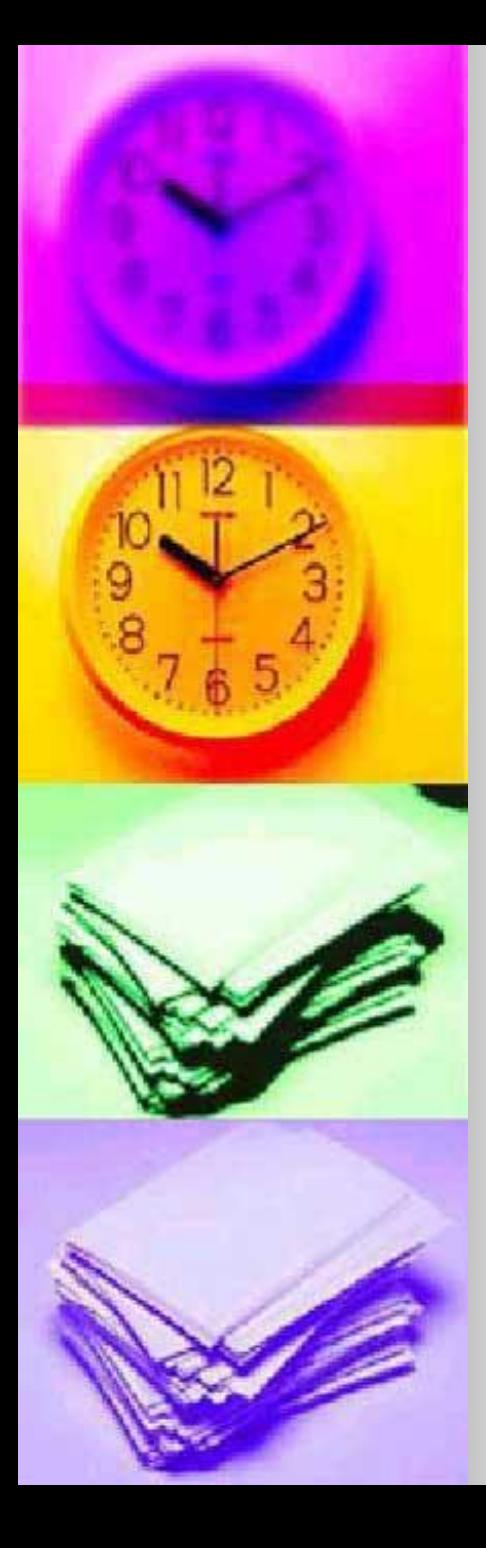

### ОПЕРАТОРНЫЕ СКОБКИ

■ Что такое операторные скобки?

Операторные скобки – это структура, обеспечивающая объединение нескольких операторов в одну команду для исполнителя.

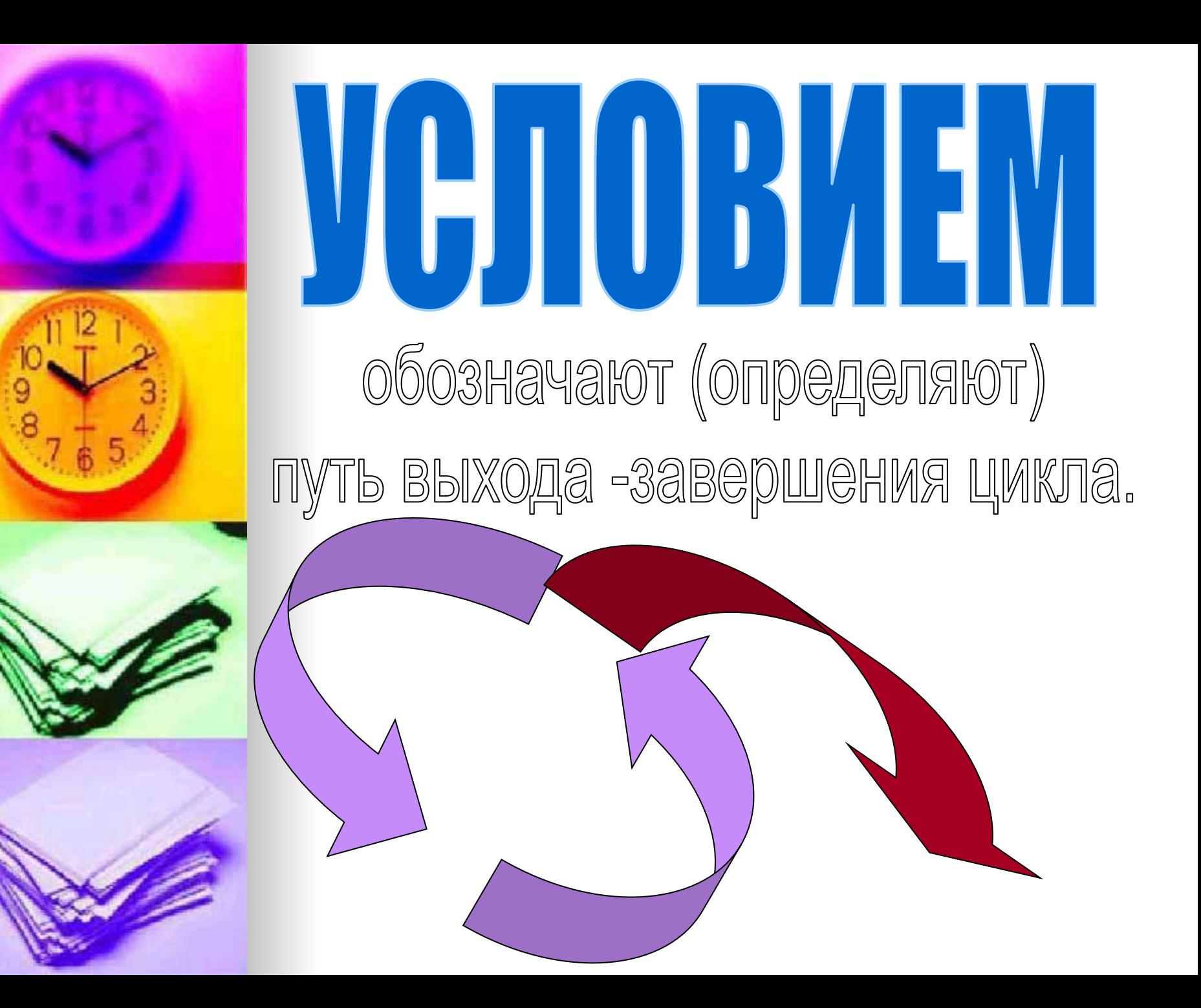

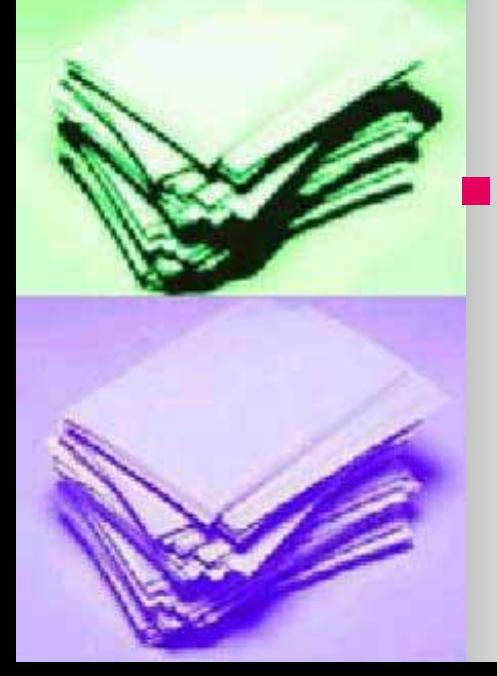

Условие проверяется перед входом в цикл и называется «Условием выполнения цикла». Если условие заведомо ложное, то цикл не выполнится ни разу.while  $\leq$ ycnobwe> do oneparop;

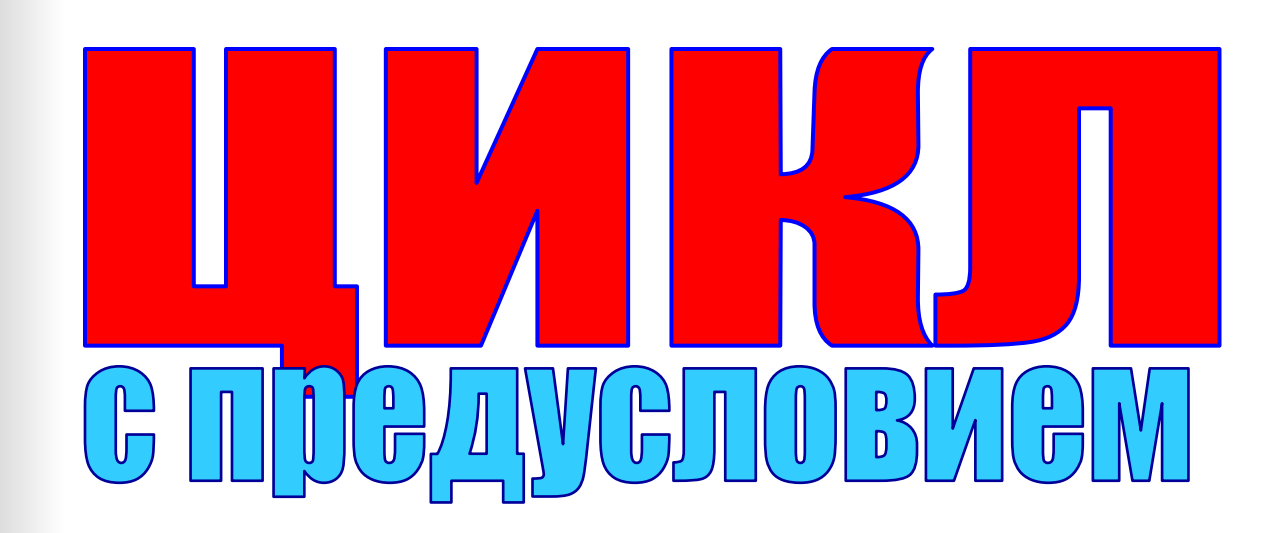

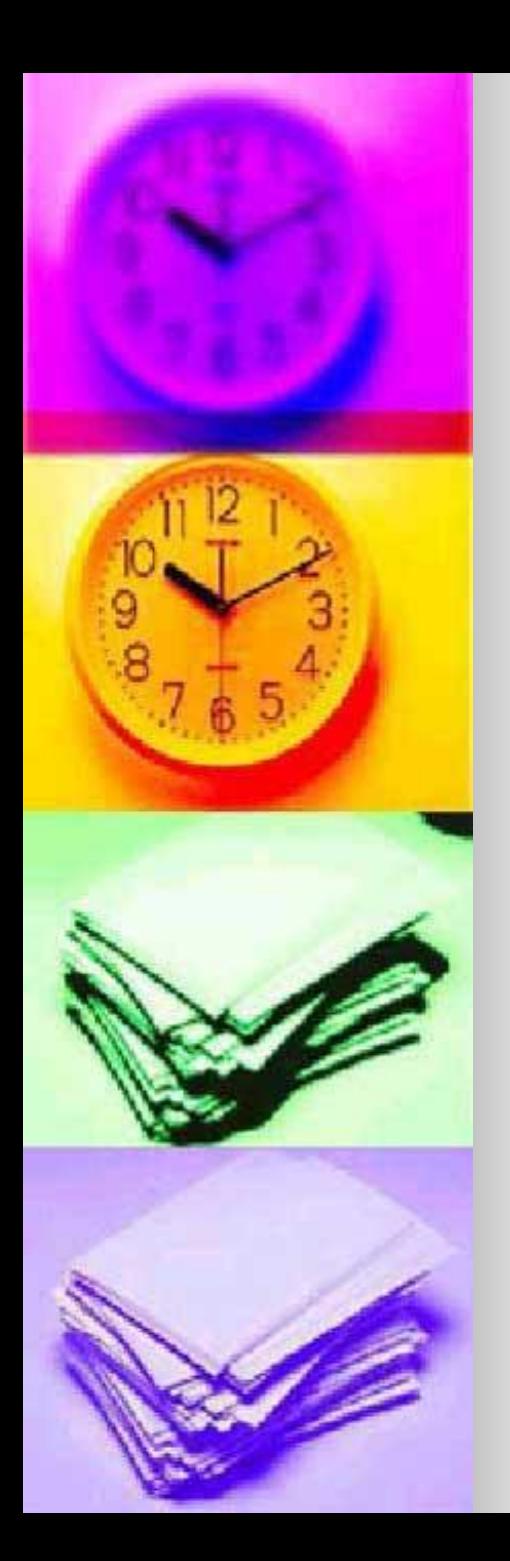

### ЦИКЛ С ПРЕДУСЛОВИЕМ

• Как организуется цикл с предусловием на языке Pascal? while <условие> do begin оператор1; оператор2;

операторN; end;

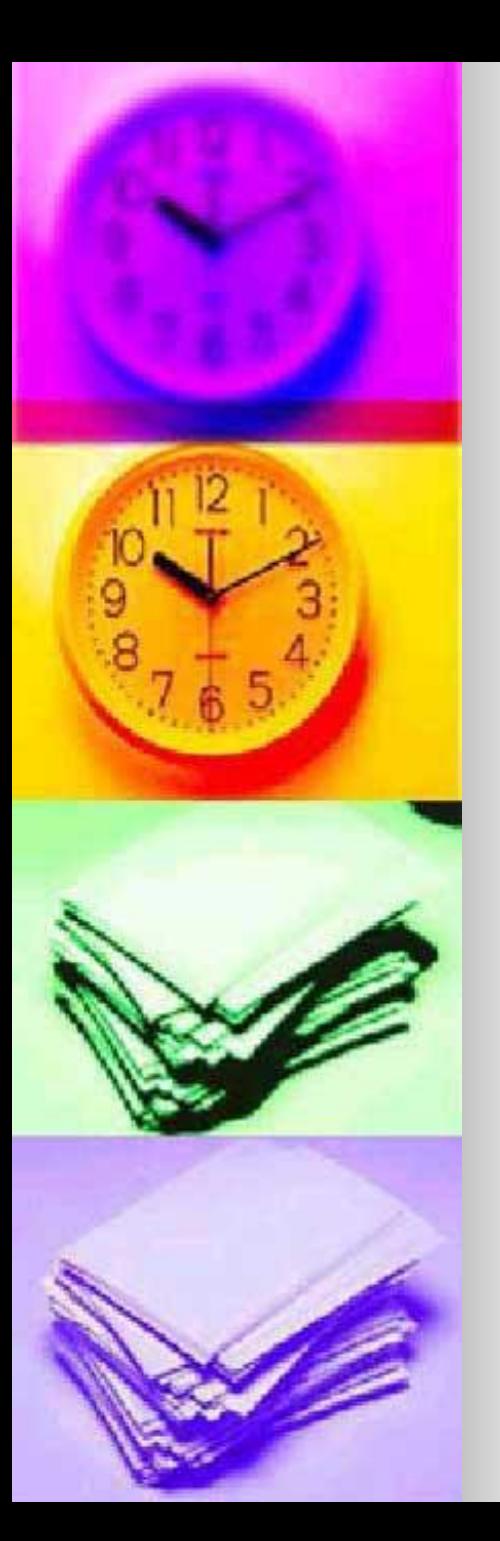

# Как графически изобразить цикл с предусловием?

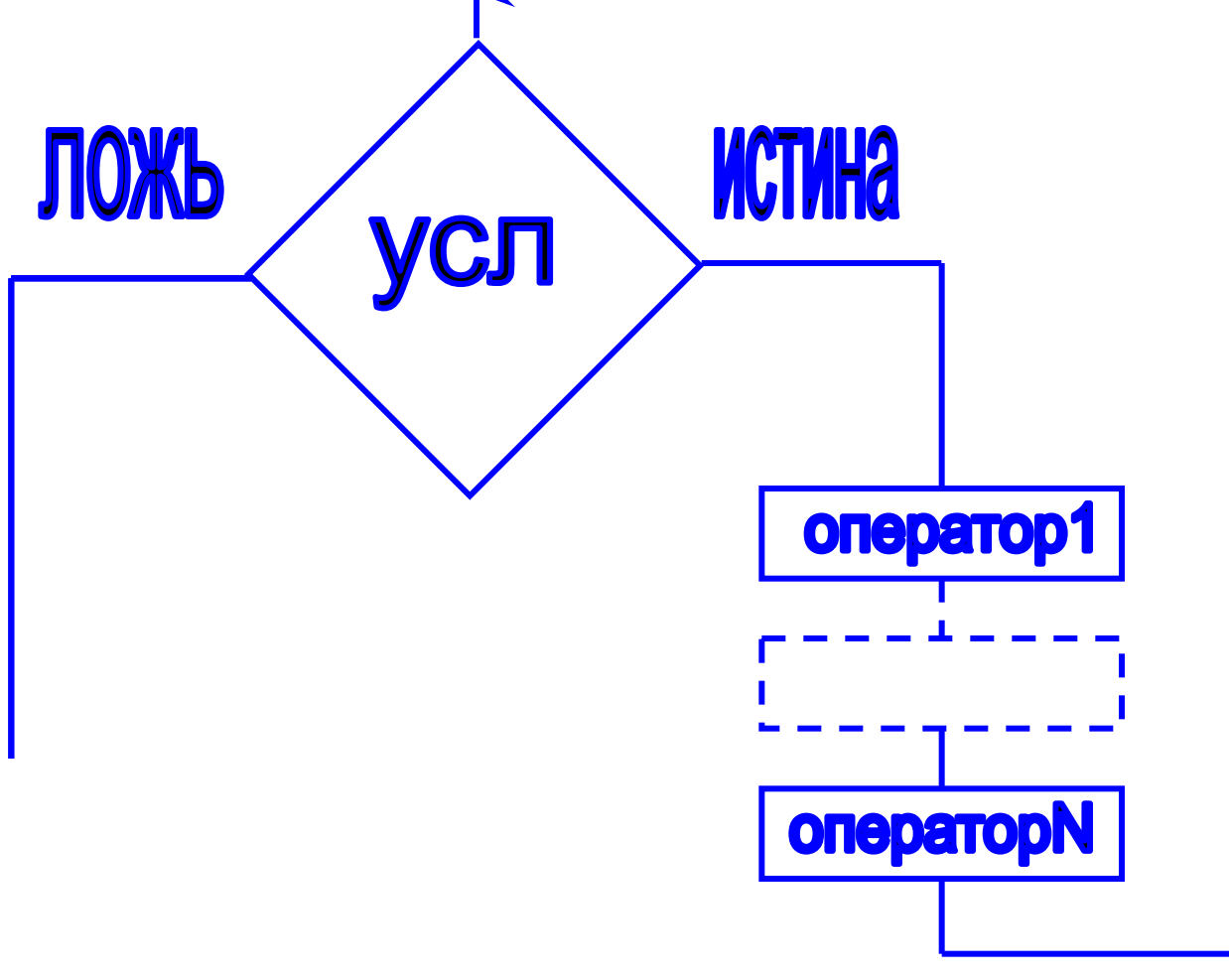

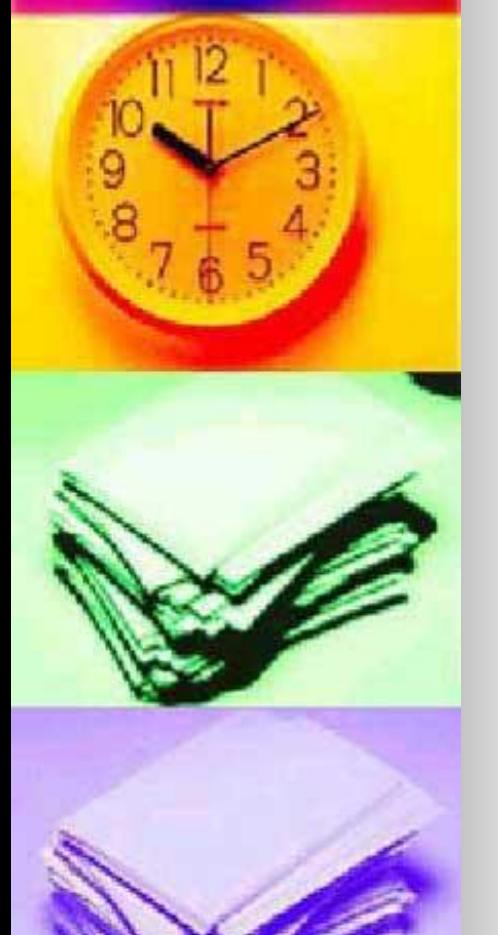

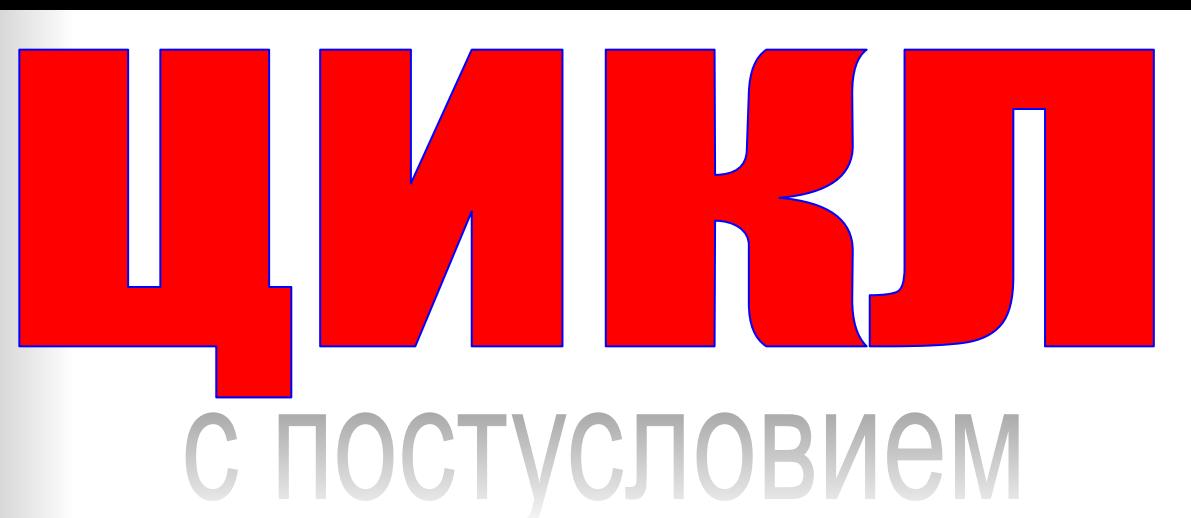

- <sup>√</sup> Предполагает сначала выполнение команд, а затем проверку условия. √ Условие называется «Условием продолжения цикла».
- √ В отличии от цикла с предусл ВСЕГДА выполнится хотя бы

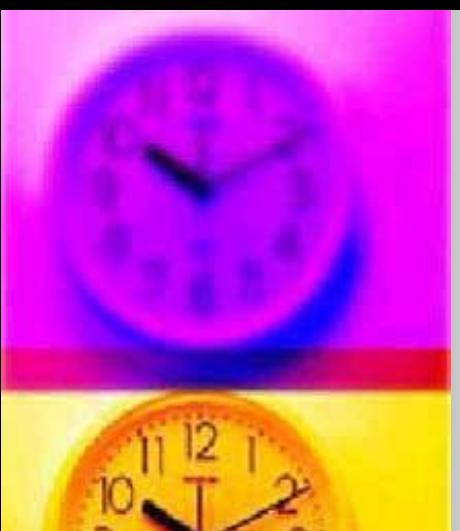

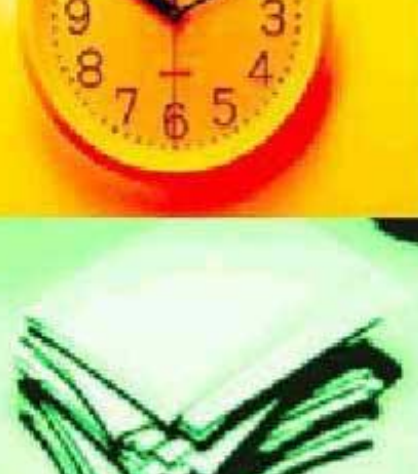

### Синтаксис Turbo Pascal

Repeat Оператор1; Оператор2;

.

.

.

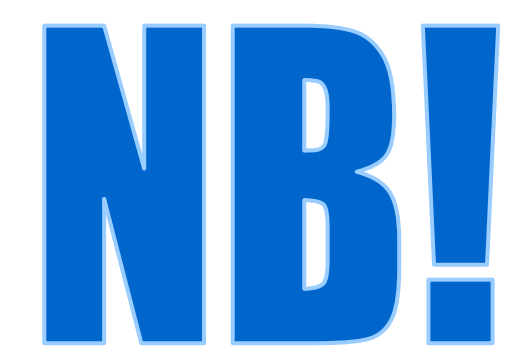

He tpe6yet onepatophbix cro6or! ОператорN; Until <условие>;

Условие формируется как **NOKA HE,**  $T.e.$  while a>0 = until a<=0

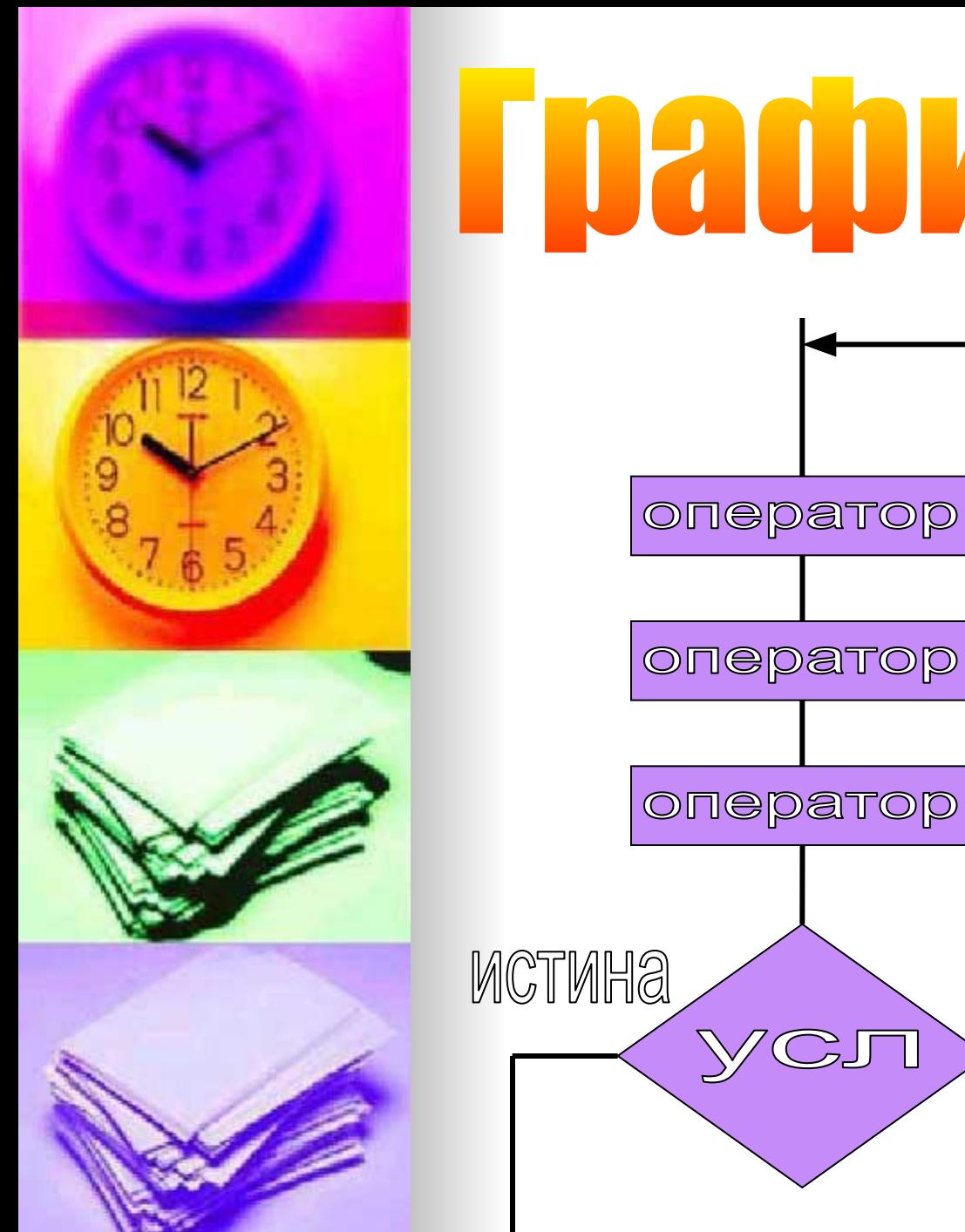

Если условие продолжения цикла принимает значение ЛОЖЬ, то происходит возврат к выполнению операторов цикла.

# **Daug Zurch Zurch Zurch Zurch Zurch Zurch Zurch Zurch Zurch Zurch Zurch Zurch Zurch Zurch Zurch Zurch Zurch Zur**

ЛОЖЬ

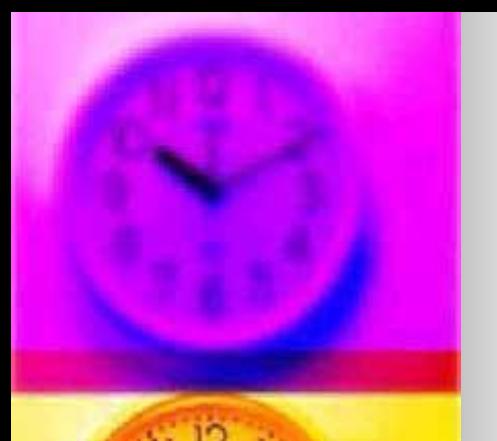

# с параметром

- <sup>√</sup> Предполагает выполнение команд определенное количество раз.
	- √ Цикл завершается при достижении параметрической переменной предельного значения.

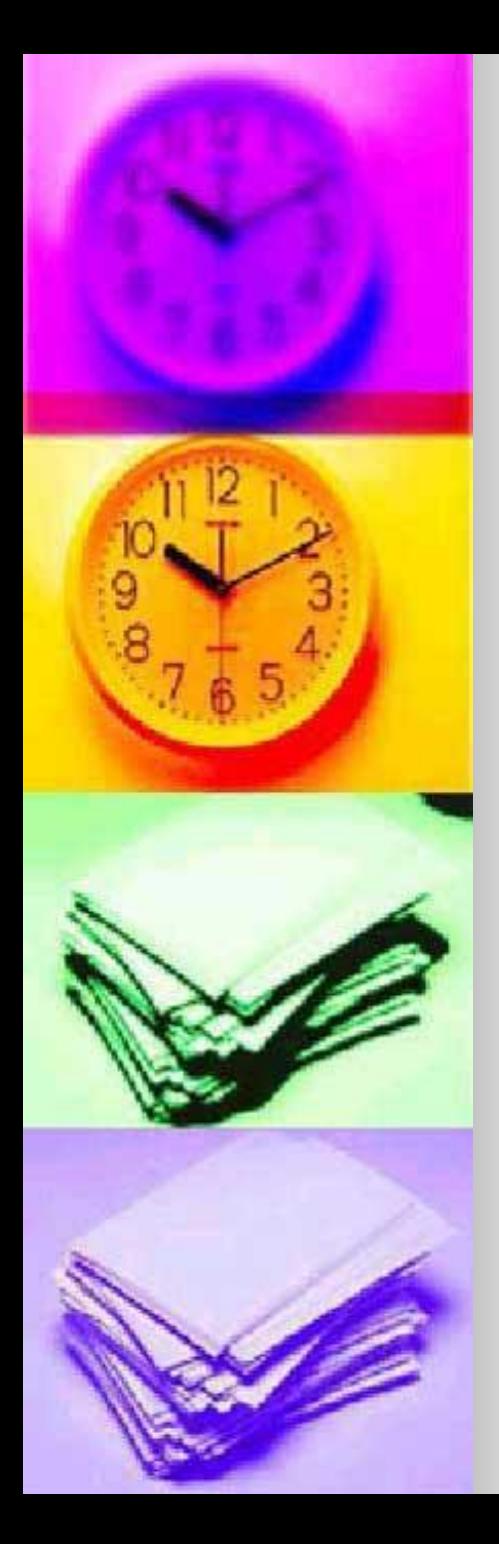

## Что такое ПАРАМЕТР?

- **Это переменная целого типа,** которая определяет количество выполнений (повторений) цикла. **• Как правило параметр** изменяется с шагом в 1 (т.е.
	- ±1)

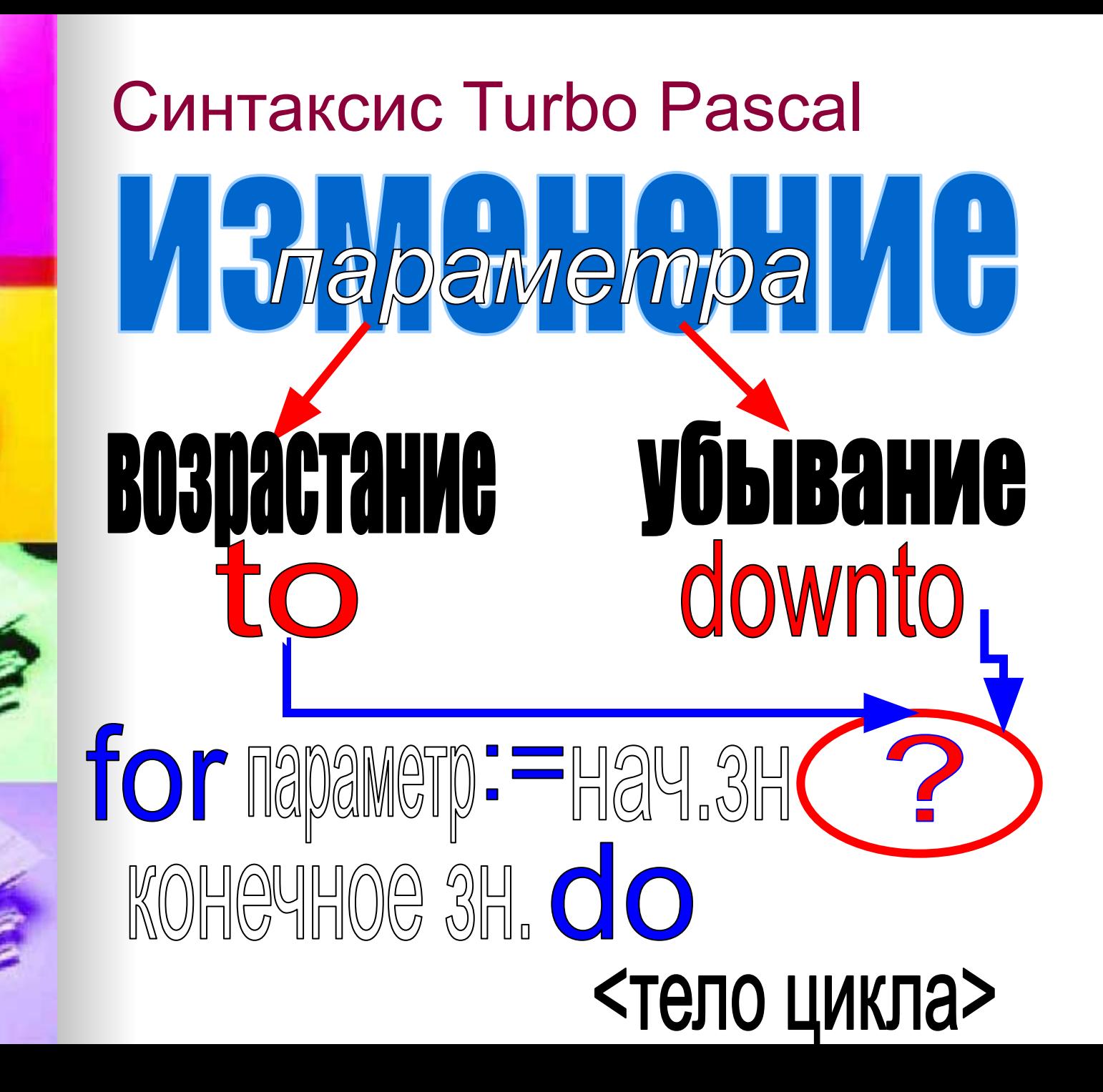

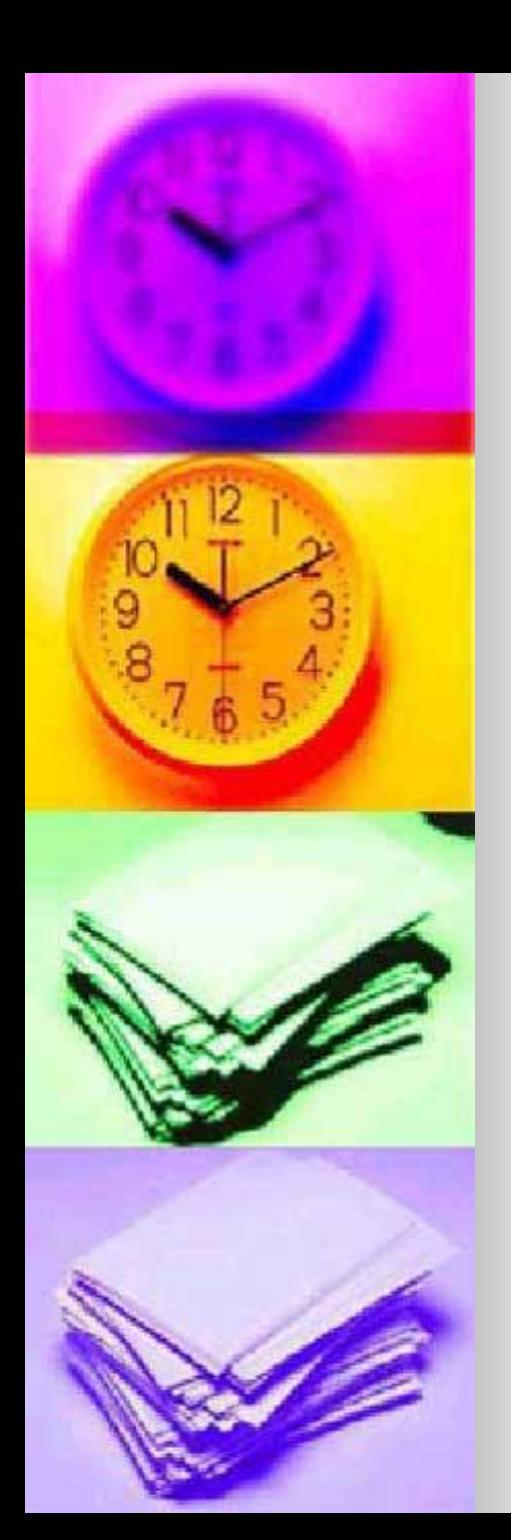

### Привести примеры

■ Для изменения параметра  $i= 1, 2, 3, \ldots, 15$ k= 28, 27, 26, .. , 21

Hanucamb copazmerim **FUMMBOGIO CINE** 

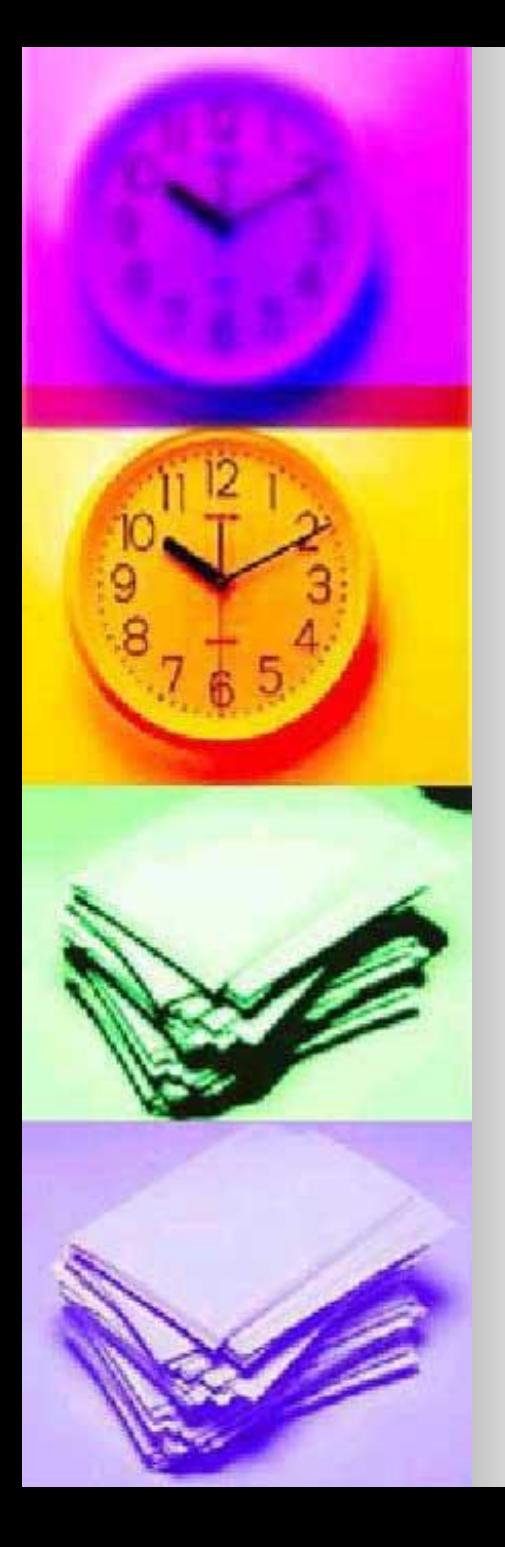

#### Конвертация циклов

**• Циклы с условием являются** полностью взаимозаменяемыми. ■ Также всегда возможно заменить параметрический цикл на цикл с условием. repeat While

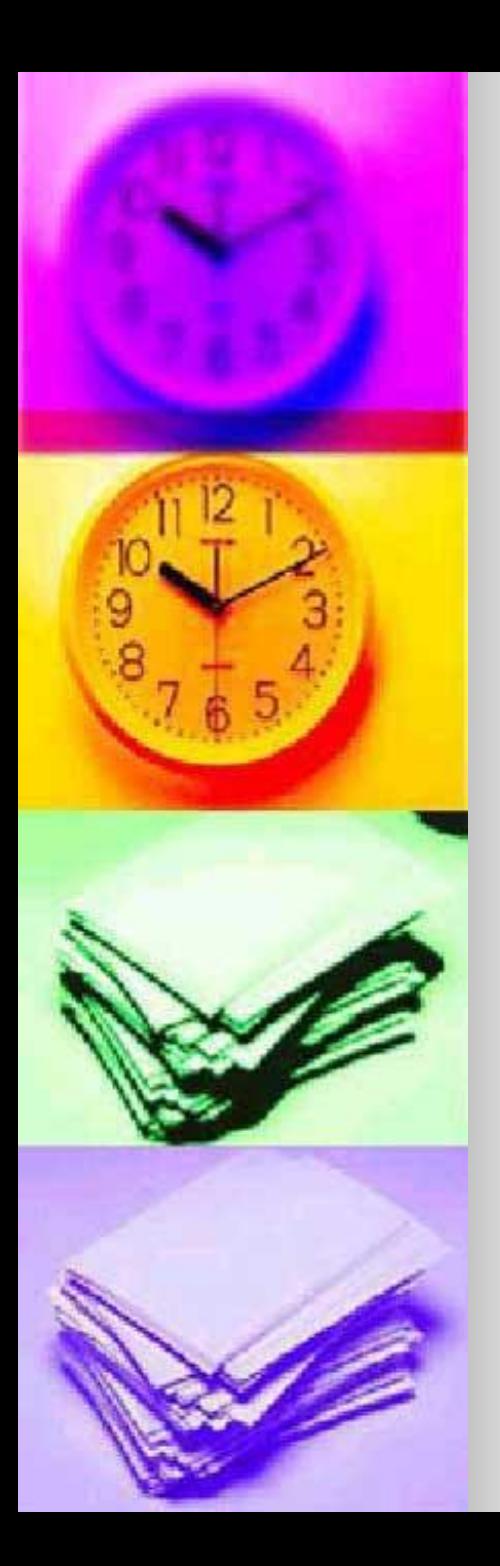

### ПРИМЕР

Известно, что цена 1 кг конфет равна 85 руб 50 коп. Вывести стоимости 2, 3, 4 .. 10 кг конфет.

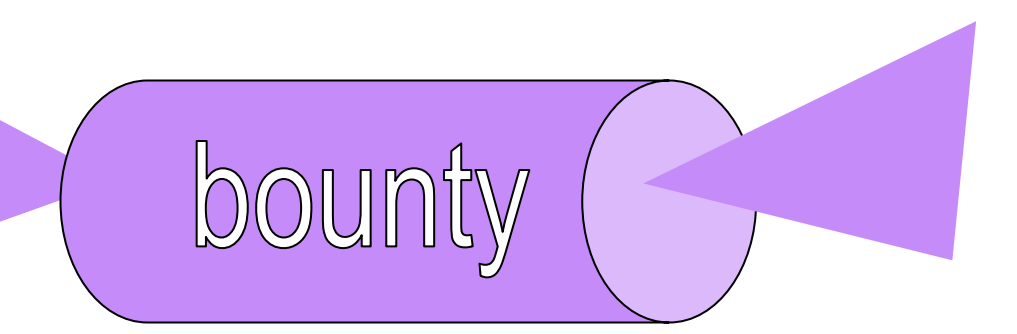

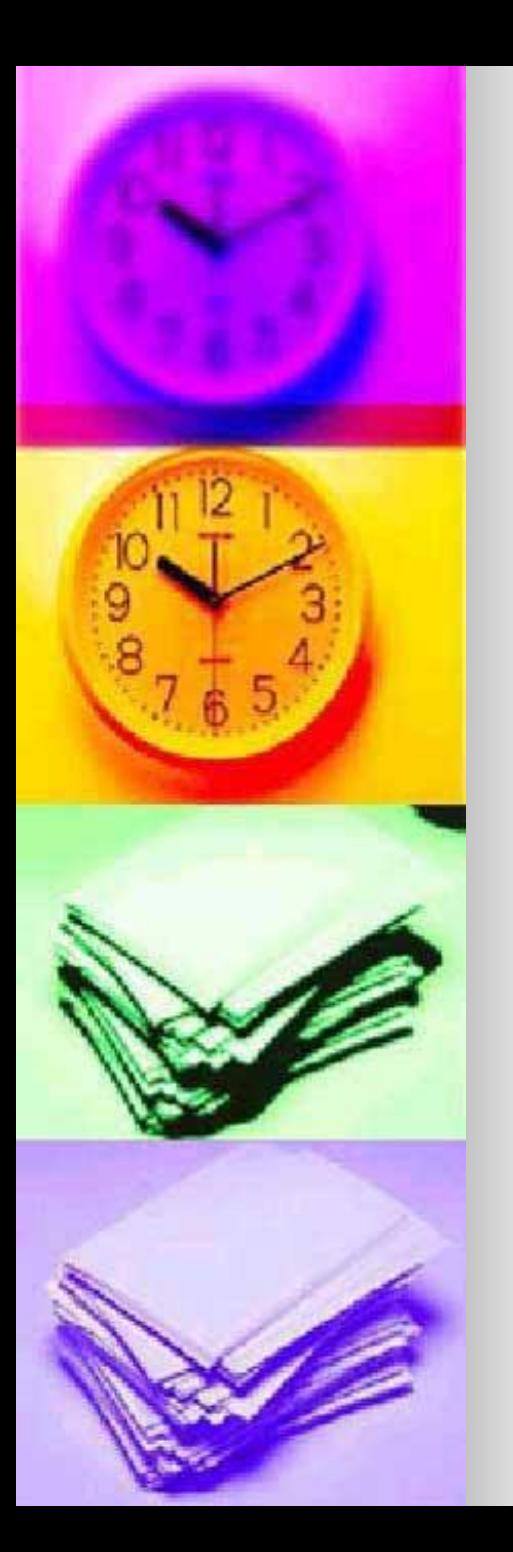

### ЗАДАНИЯ (использовать различные циклы – не менее 2):

- Дана стоимость 1 кг конфет (ввод с клавиатуры), вывести стоимости 0.2 , 0.4 , 0.6, .., 2.4 кг
- Даны два целых числа А и В (вводятся с клавиатуры, A<B). Найти и вывести все произведения целых чисел от А до В.
- Найти сумму цифр целого числа А (вводится с клавиатуры).
- **Найти количество целых трехзначных** чисел, произведение цифр которых равно N(вводится с клавиатуры).
- $\blacksquare$  Вывести  $\mathcal{U}$  член чисел Фибоначчи, если  $\begin{bmatrix} K & N \end{bmatrix}$ и  $a_1 = 1, a_2 = 1$ 
	- $a_{k} = a_{k-1} + a_{k-2}$  1, 1, 2, 3, 5, 8, 13,.. k<30